## **Sichere Farben im Web**

## **die Farbtafel**

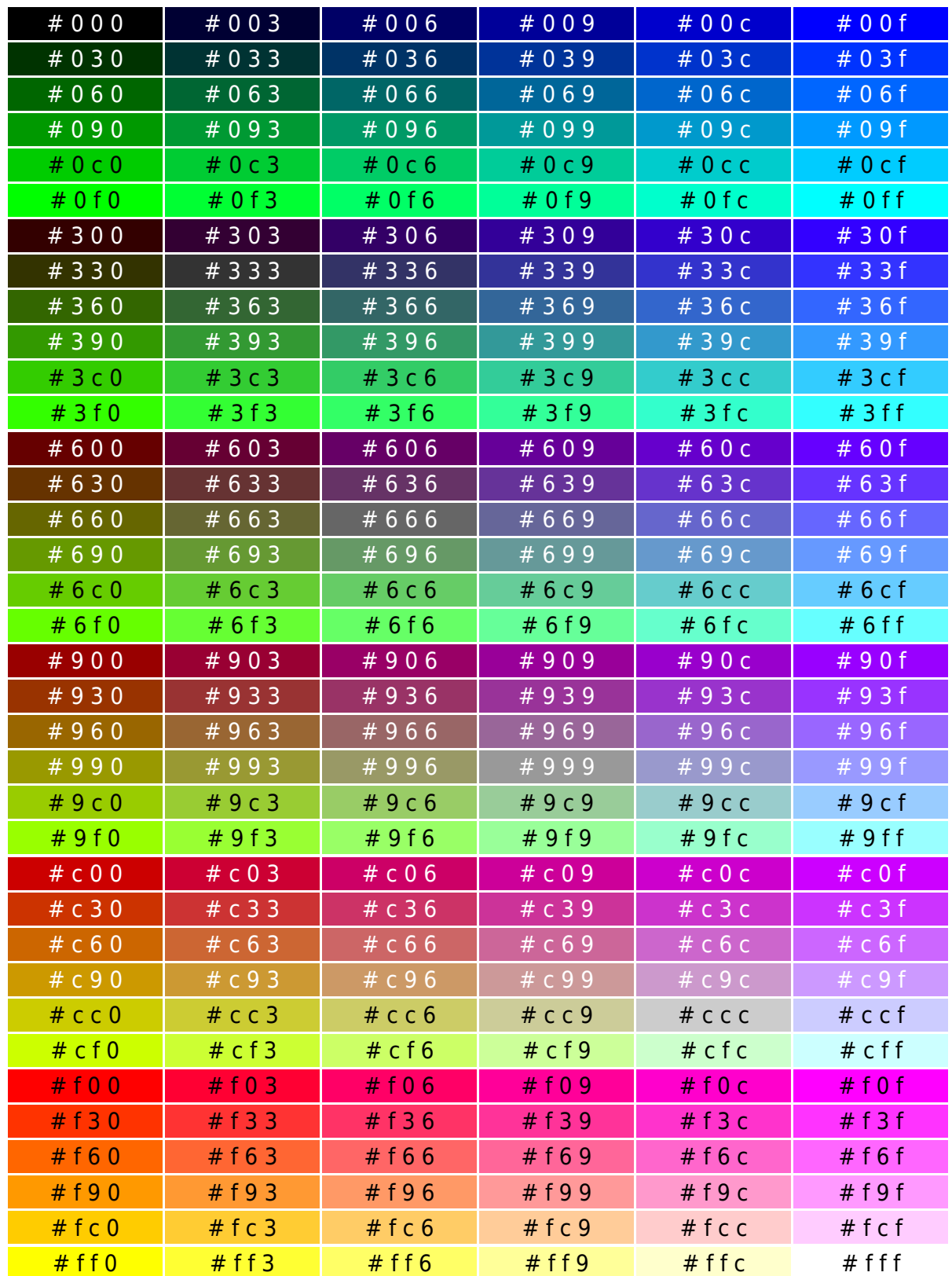

Farbnummern sind im XHTML-Stil angegeben; für HTML kann "verdoppelt" werden, so wird z. B. aus #c3f #cc33ff.

## **das ganze im Sourcecode:**

```
echo '<table summary="sichere Farben im Web">' . "\n";
for (\$R = 0x0; \$R \le 0xf; \$R += 0x3) {
   $ROT = sprintf("%x", $R);
  $tf = ($R == 0xf) ? "#000" : "#fff":for (sG = 0x0; sG \le 0xf; sG += 0x3) echo "<tr>\n";
     $GRUEN = sprintf("%x", $G);
    if ($G \ge 0 \times C) { $tf = "#000"; }
    for (\$B = 0x0; \$B \le 0xf; \$B += 0x3) {
       $BLAU = sprintf("%x", $B);
       echo ' <td style="background-color:#' . "$ROT$GRUEN$BLAU" .
            '; color:' . "$tf" . ';" width="100" align="center">';
       echo "# $ROT $GRUEN $BLAU</td>\n";
    } // for $B
     echo " </tr>\n";
   } // for $G
} // for $R
echo "</table>\n";
```
Soll der HTML-Wert ausgegeben werden, so sind einige kleine Änderungen erforderlich:

- $\bullet$  die Schleifenbedingung lautet  $\leq$  0xff
- der Schleifenzähler wird mit += 0x33 hochgezählt
- die Ausgabe erfolgt mit %02x (→ 00 bis ff) oder %02X (→ 00 bis FF)

From: <http://www.wernerflamme.de/> - **Werners Wiki**

Permanent link: **<http://www.wernerflamme.de/doku.php?id=users:werner:farbtafel>**

Last update: **2012-03-08 07:21**

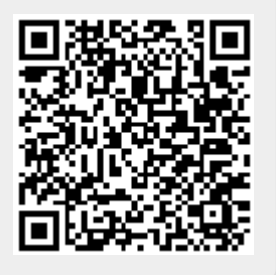